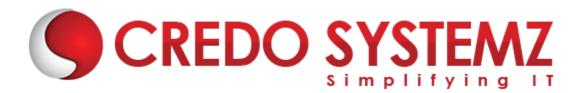

### SAS TRAINING

#### Chapter1: Introduction to SAS

- What is SAS?
- Concepts of SAS
- Overview of SAS Software
- Advantages of Using SAS
- SAS Libraries
- Importing Data
- Exporting Data

#### Chapter2: How SAS Program works

- SAS syntax
- Your first SAS Program
- Internal works in SAS
- Type of Phases in SAS
- SAS dataset observation

#### Chapter3: Data Access in SAS

- Reading Raw data files
  - Column
  - Formatted
  - List
- INFILE Statement
- Reading Data files
- Missover
- Truncover
- Stopover
- Flowover
- DSD
- DLM

#### Chapter4: Introduction to informats and formats

- What is function in SAS?
- Inputn and inputc function
- Putn and putc functions
- Types of functions
- What is statement in SAS?
- Input and Put Statement
- Format and informat statement

#### Chapter5: SAS Arrays

- What is Array in SAS?
- Why use Array in SAS?
- Types of Array

#### Chapter6: Introduction to Proc sql

- What is Proc Sql?
- Why use Proc Sql?
- Select and Retrieve data in table
- Select and Retrieve data in multiple table
- Important SQL queries SAS relevant

#### Chapter7: SAS procedures

- What are Statistics and Statistical Terms
- Statistical Procedures
- Clustering Algorithm
- Decision Tree

#### Chaper8: SAS Macros

- What is Macro?
- What is Macro Parameters?
- Storing and Creating Macros
- Error Handling

## Contact Info

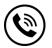

+91 9884412301 | +91 9884312236

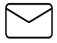

info@credosystemz.com

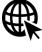

Know more about <u>SAS</u>

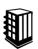

New # 30, Old # 16A, Third Main Road, Rajalakshmi Nagar, Velachery, Chennai (Opp. to MuruganKalyanaMandapam)

# **BOOK A FREE DEMO**

# **CREDO SYSTEMZ**